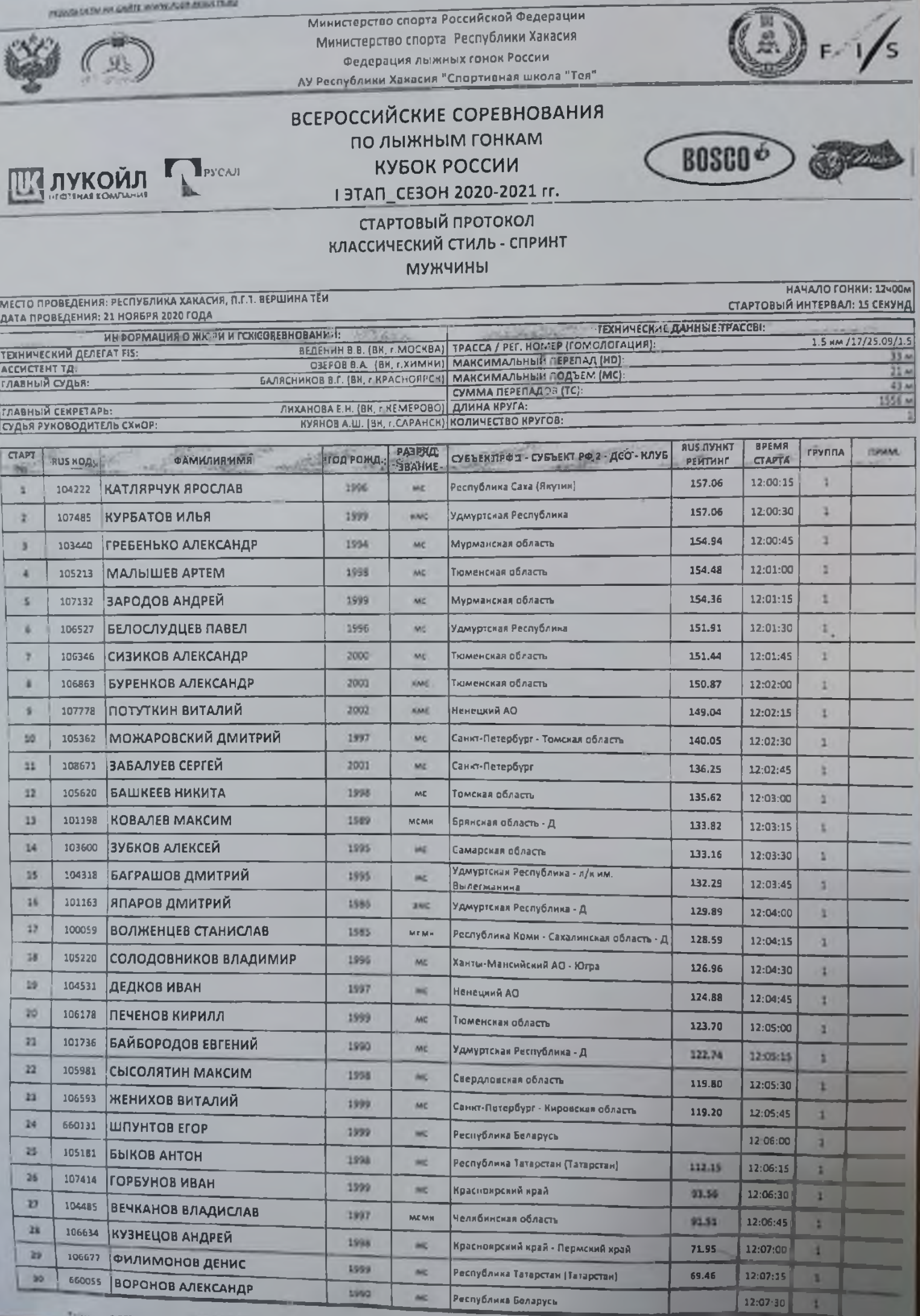

**RESERVING DIVISION TONOR POSSIBLE WWW.FLOR.RU** 

**TENNIS AREA MAINERS** 

**PERSONAL PROPERTY APPROVEMENTS FOR** 

PUT/INTAINAN DREE WWW.NEWSLET.RE

## SEASTANIS, TAISSANT (OHOE POCOS), WWW.PLSE.RV

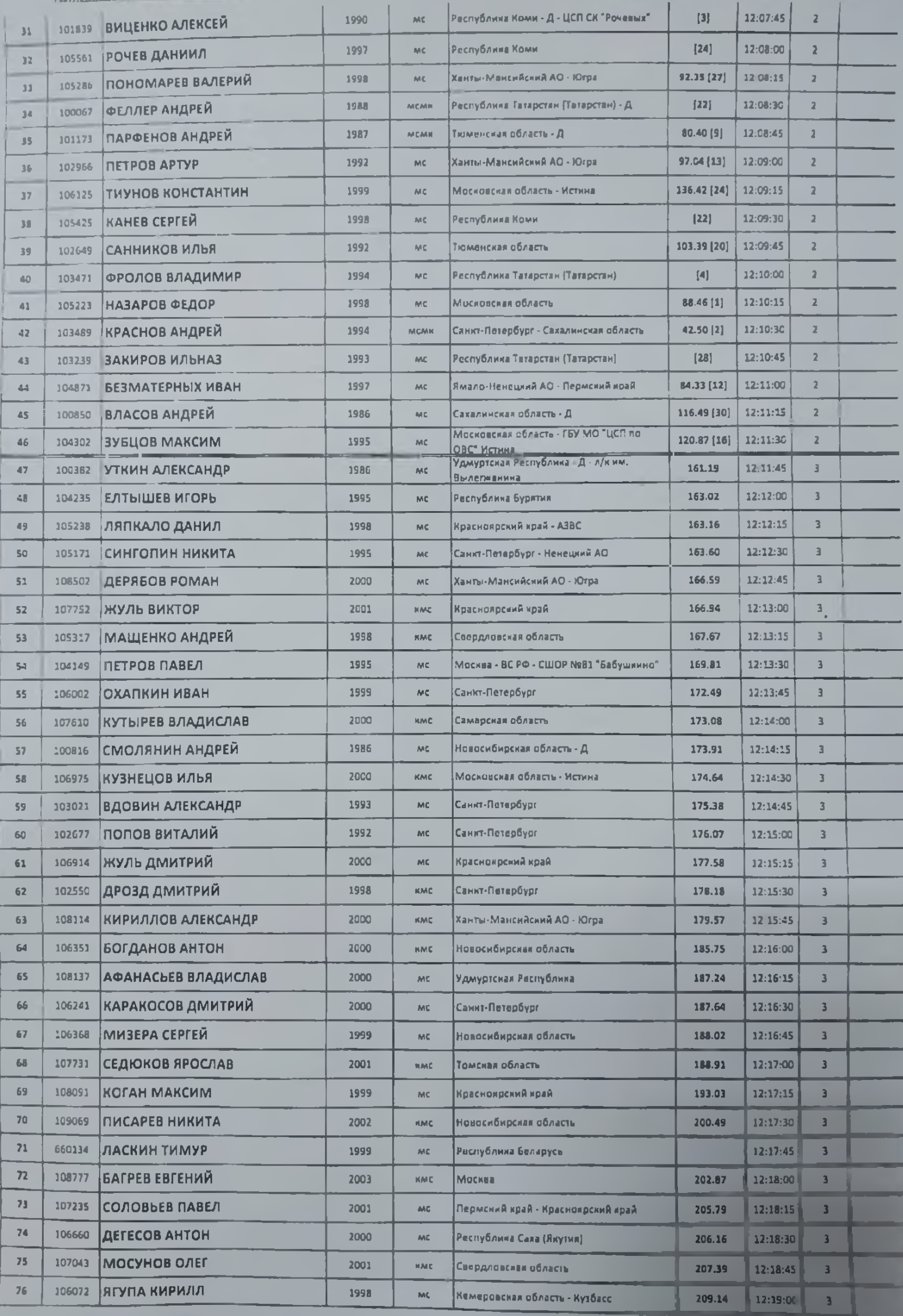

PERMIT AND AN CARIE WHOM A REPORTED

ФЕДЕРАЦИЯ ЛЫЖНЫХ ГОНОК РОССИИ WWW.FLGR.RU

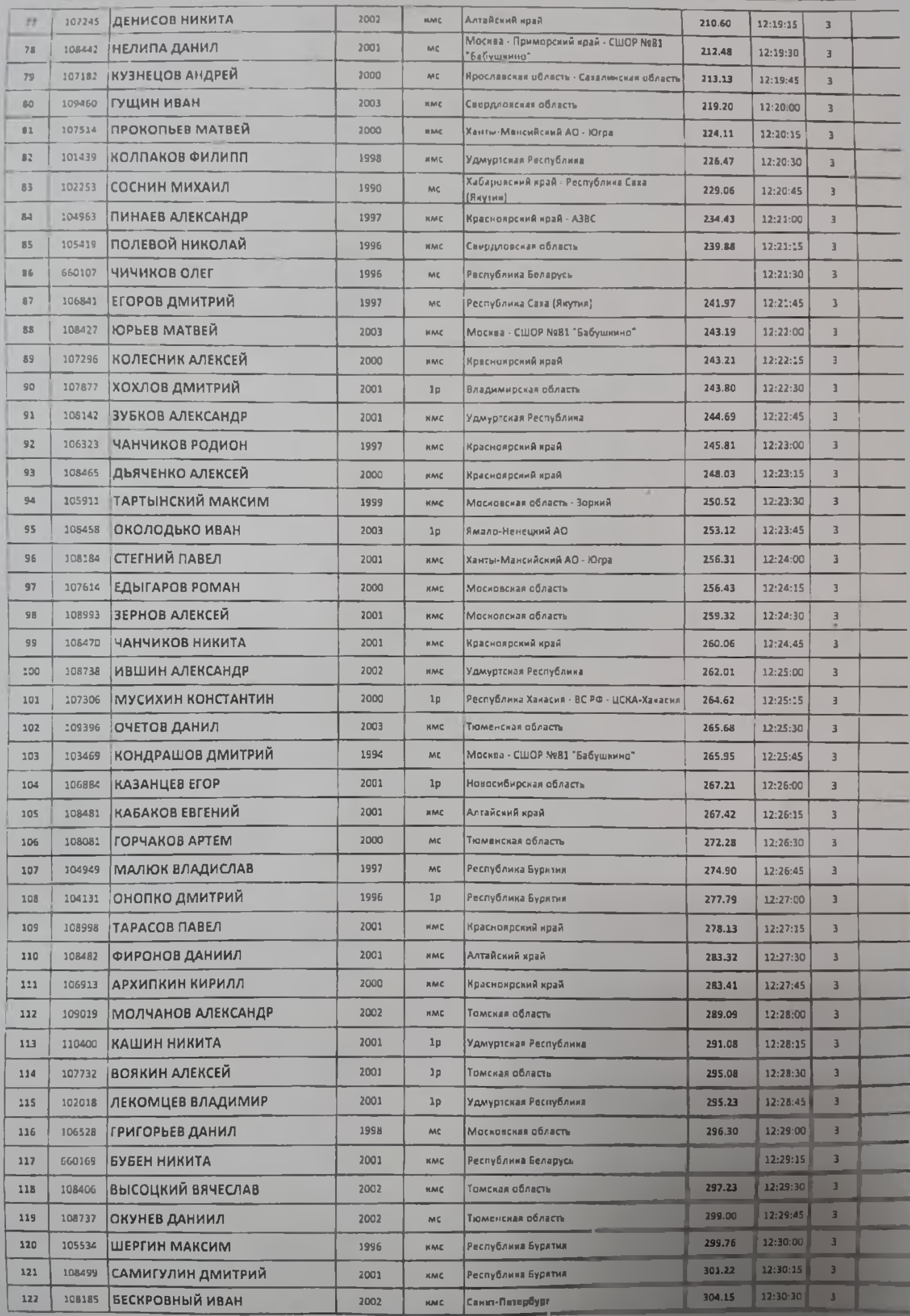

**ECOLEMINATION IN THE LUTTER POLICIE WARN FLUE BU** 

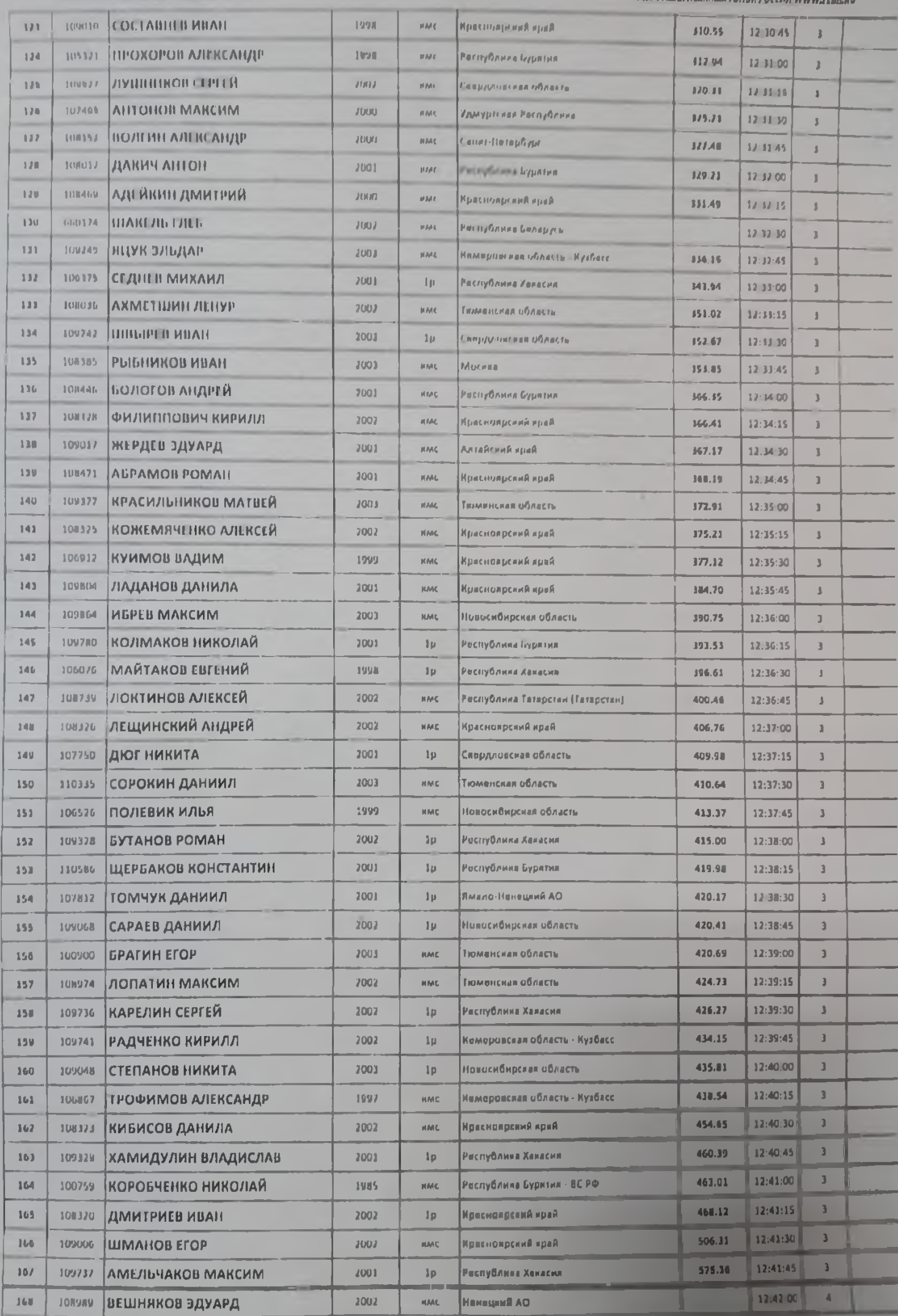

PERSONATION OF THE WWW. FOR BEIN DUE

**SLALE ALUMN NIMERIMA LORDIN PORT** 

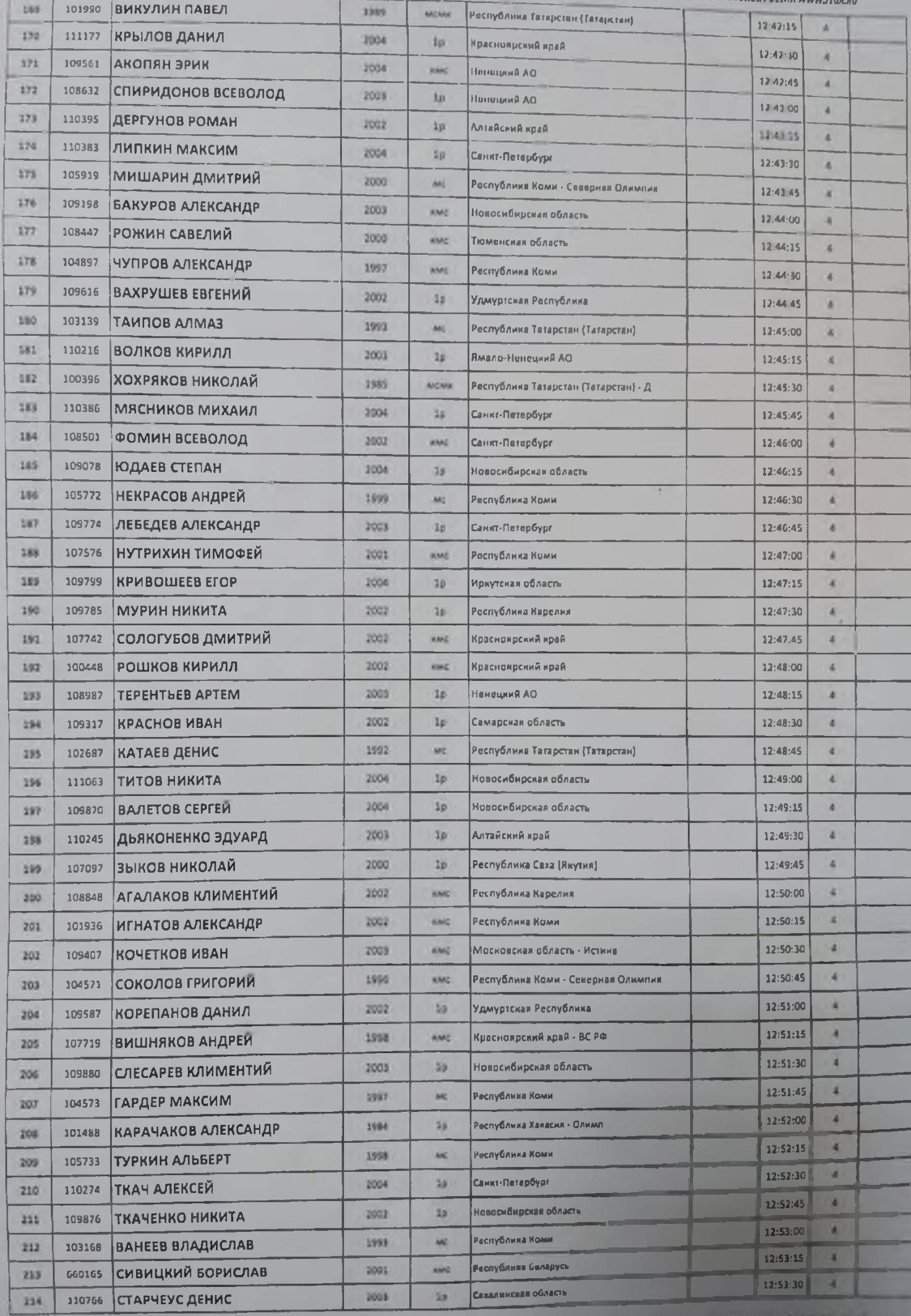

**FLATFORD POWER CORPORATION INVOLVING** 

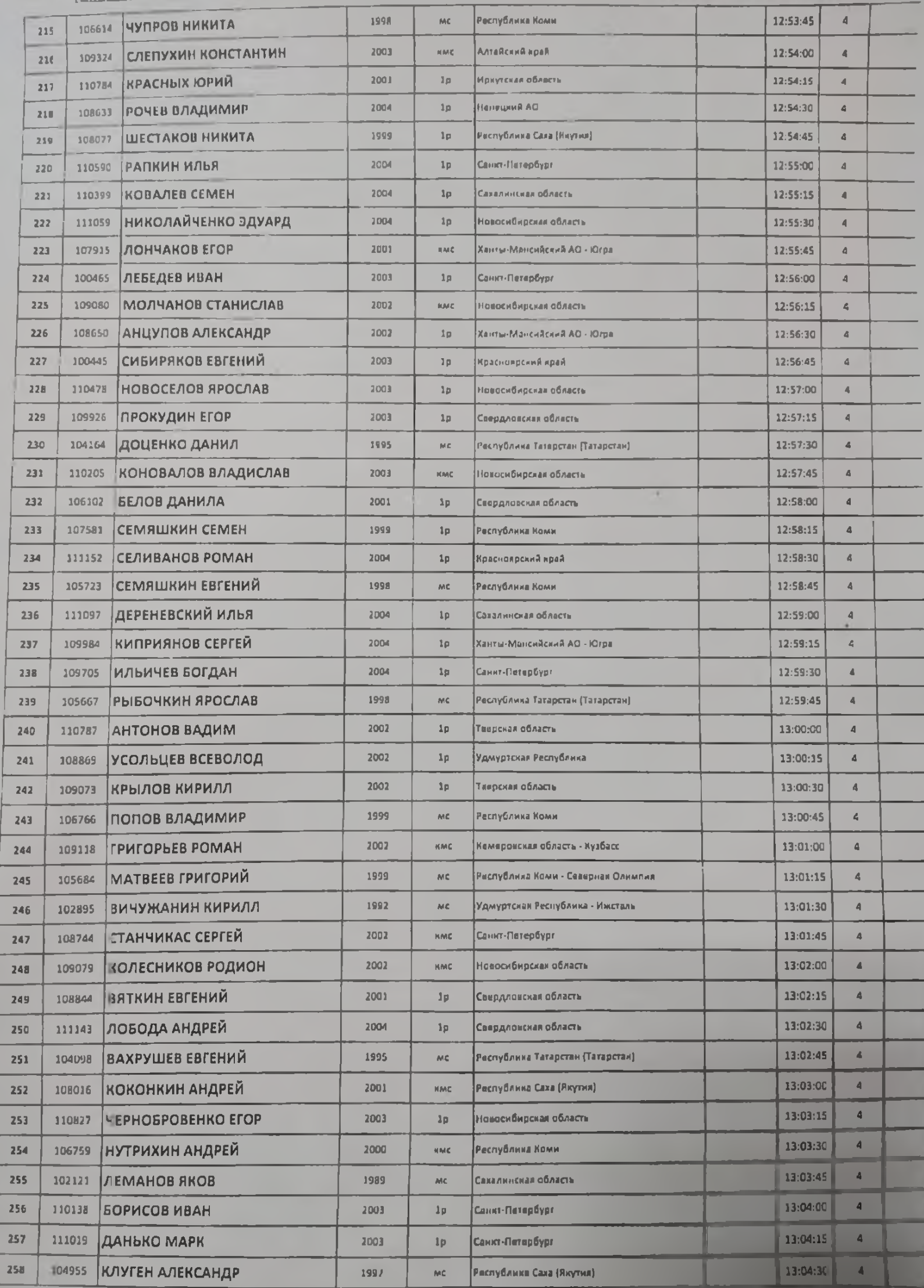